## **Syncthing**

Dateisynchronisation mit Syncthing.

[Syncthing](https://syncthing.net/) ist eine in Go geschriebene Open-Source-Anwendung zur Dateisynchronisation, die ihr eigenes, ebenfalls freies Block Exchange Protocol implementiert. Die gesamte Transitkommunikation zwischen den Syncthing-Knoten wird mit TLS verschlüsselt, und alle Knoten werden durch kryptographische Zertifikate eindeutig identifiziert.

## **Download und Installation der APK**

Installiere Syncthing via [F-Droid](http://wiki.techsaviours.org/de/phone/apps/f-droid) - [https://f-droid.org/en/packages/com.nutomic.syncthingandroid/.](https://f-droid.org/en/packages/com.nutomic.syncthingandroid/)

Klicke auf den Burger (oben links) und wähle Web GUI aus und folge unserem [Backup Server Tutorial](http://wiki.techsaviours.org/de/backup/server#add_device) - Starte mit Add device.

From: <http://wiki.techsaviours.org/>- **Your Digital Privacy DIY Solutions | TECH SAVIOURS .ORG**

Permanent link: **<http://wiki.techsaviours.org/de/phone/apps/syncthing>**

Last update: **2022/10/24 08:24**

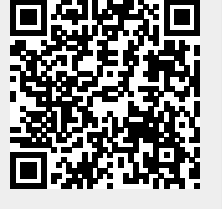